# Integrating OpenDaylight with OpenStack

Syncing OpenDaylight with OpenStack Neutron

Isaku Yamahata OpenDaylight Mini summit: Mar 14, 2016

### Agenda

- Opendaylight and openstack
- problem
- v2 driver to overhauling driver architecture
- future plan

### Openstack and OpenDaylight

- OpenStack Neutron
	- Plugin: Modular Layer 2 Plugin
- networking-odl
	- ODL L3 plugin
	- o Drivers for LBaaS, FWaaS, VPNaaS...
- OpenDaylight
	- Neutron northbound
	- OpenStack service providers
		- ovsdb/netvirt, groupbasedpolicy, VTN, lispflowmapper, NIC
	- Southbound protocol
		- openflow
		- ovsdb

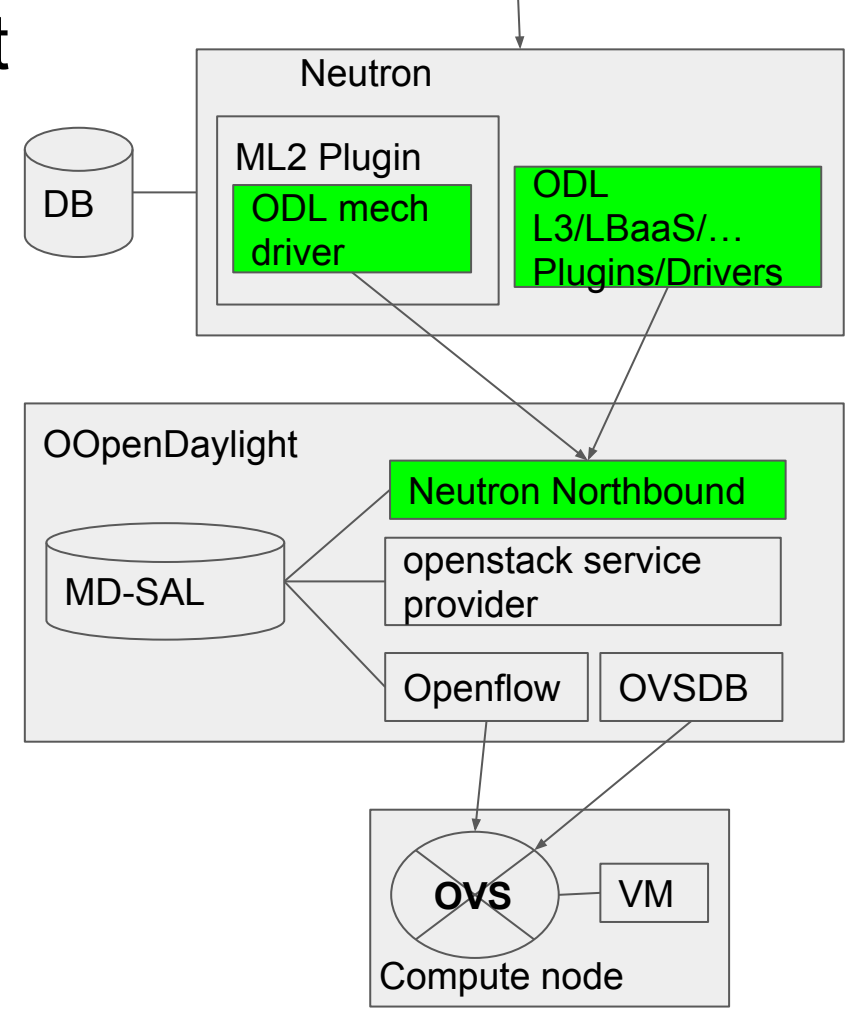

### Physical view

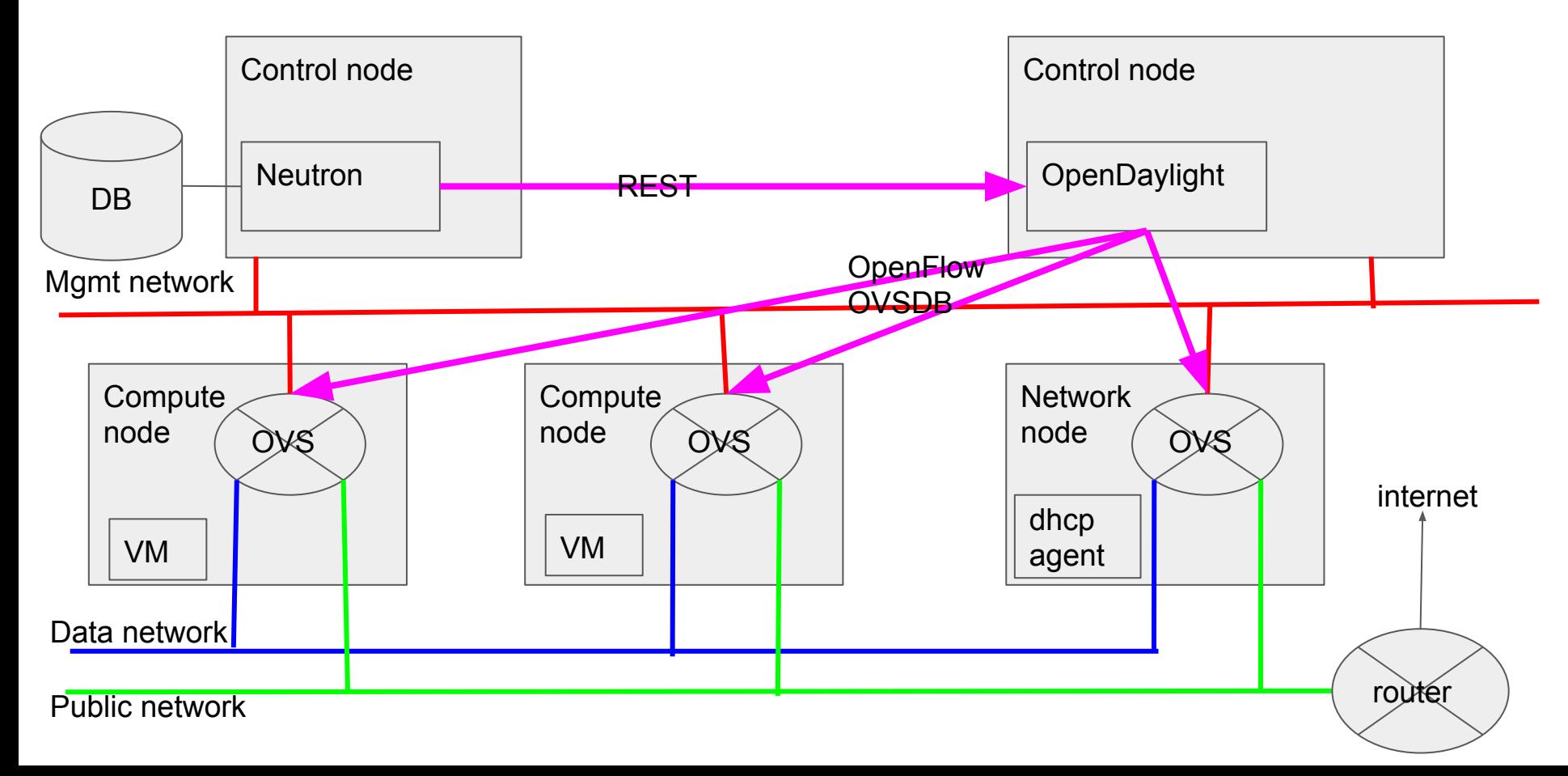

### Problems with the existing driver(v1 driver)

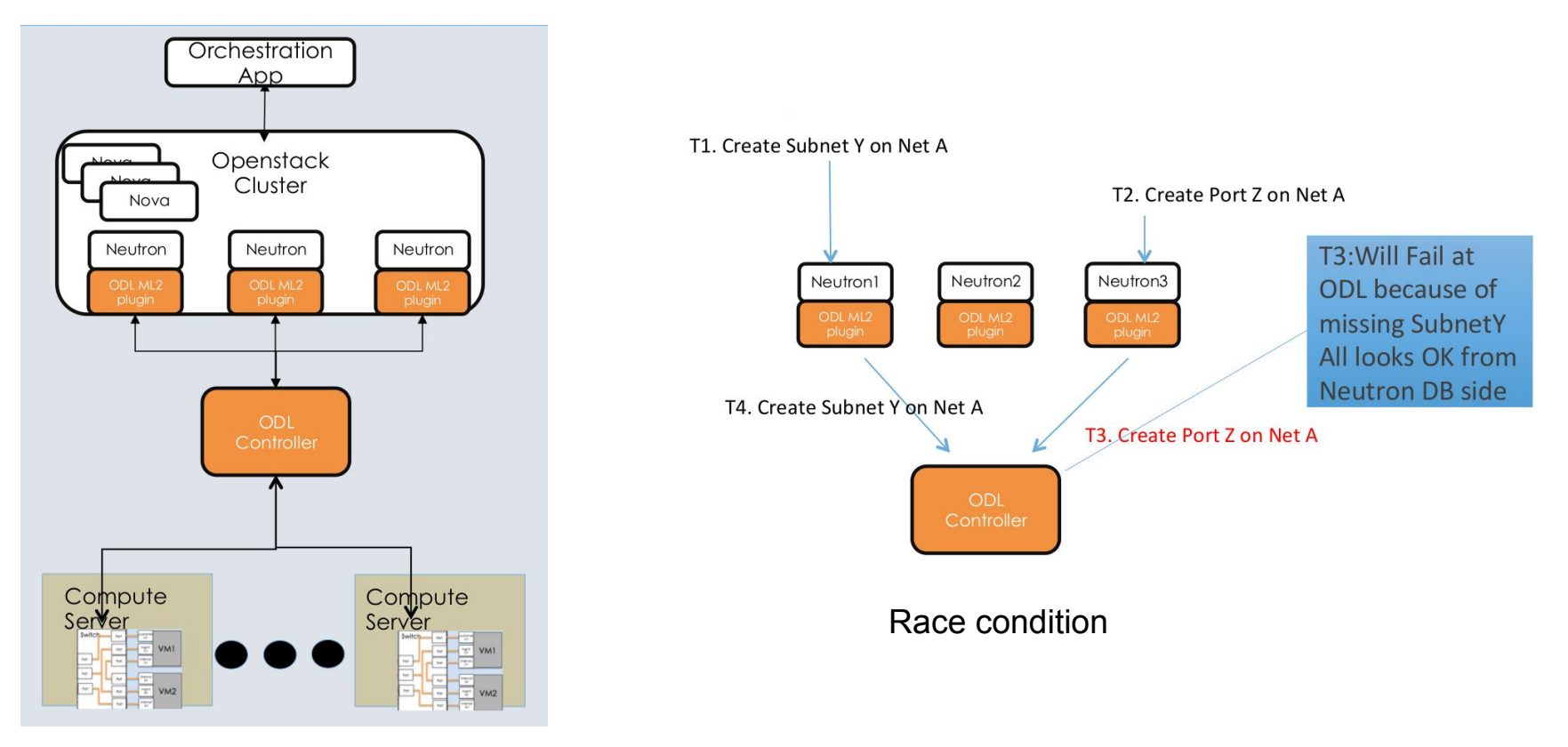

Deployment with Neutorn HA

https://wiki.opendaylight.org/images/8/8d/Experiences\_with\_Neutron.pdf

### Why networking-odl v2 driver?

- There are some gaps with the existing( $v1$ ) implementation
	- it was good for PoC, but it's a toy for production environment
	- reported at the last OpenDaylight summit
- It's quite difficult to address the found issues with modifying/enhancing the existing implementation

This effort is started and mainly driven by Arvind Somya and Rich Curran

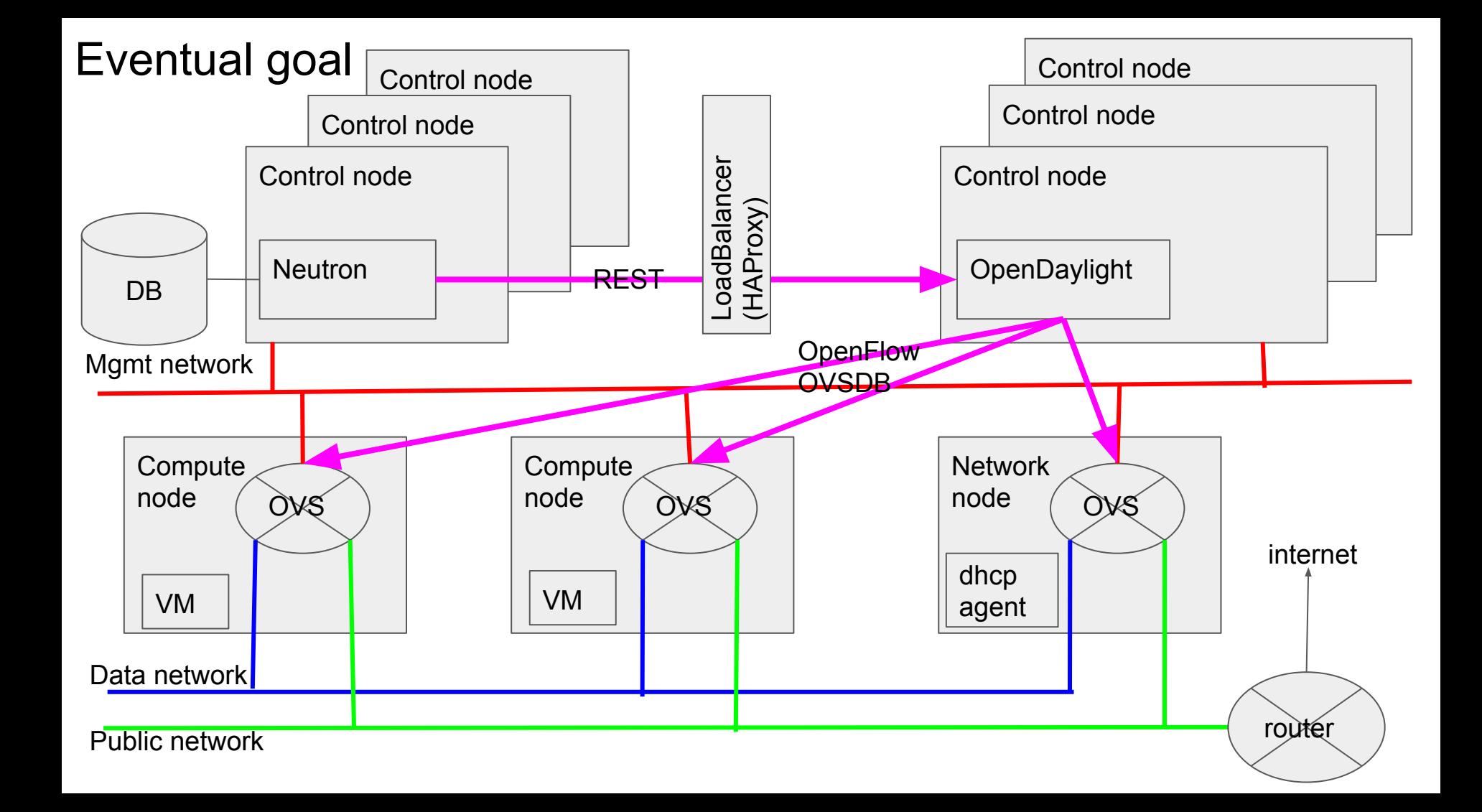

### Goal of networking-odl v2 driver?

- Make networking-odl usable in production environment
	- Eliminate race conditions
	- support neutron HA: to have multiple instance of openstack neutron servers
	- Scalability/performance
	- well-tested code
- smooth transition from v1 to v2 driver
- Introduce a solid design for feature

https://wiki.opendaylight.org/view/NeutronNorthbound:NeutronDriverOverhaul

### What impact on ODL?

● Goal is to minimize impact on ODL. Ideally no impact

- At first phase, no impact on ODL. just drop-in replacement with the old code
- At second phase, consider modification/enhancement of the communication between networking-odl and OpenDaylight
	- Mainly the modification would be in ODL Neutron Northbound
	- The current openstack-service provider could work without (major) modification
	- For better functionality, modification to openstack service-provider would be necessary

#### **Timeline**

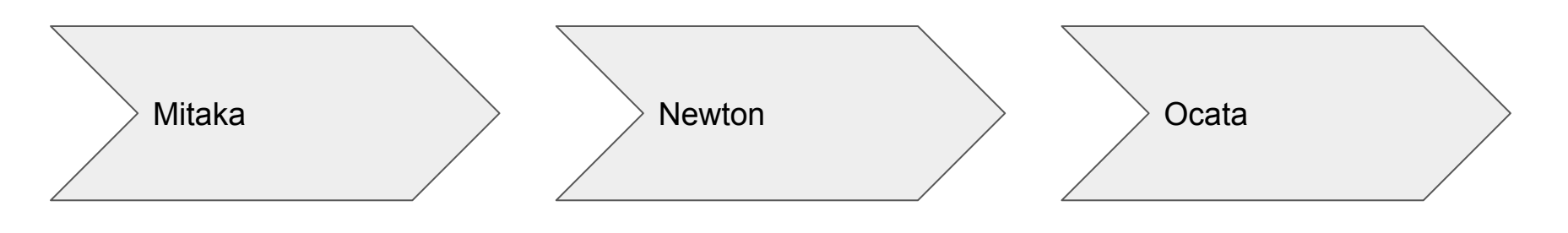

- Introduce v2 driver
- migrate to v2 ODL driver, eliminate the existing ODL driver
- ML2 driver, L3 pluing
- lightweight test framework for neutron HA
- migrate all services: lbaas, fwaas etc…
- introduce advanced features
	- healing data breakage
	- notification
	- restconf
- evaluation

Done!

#### Architecture ovewview

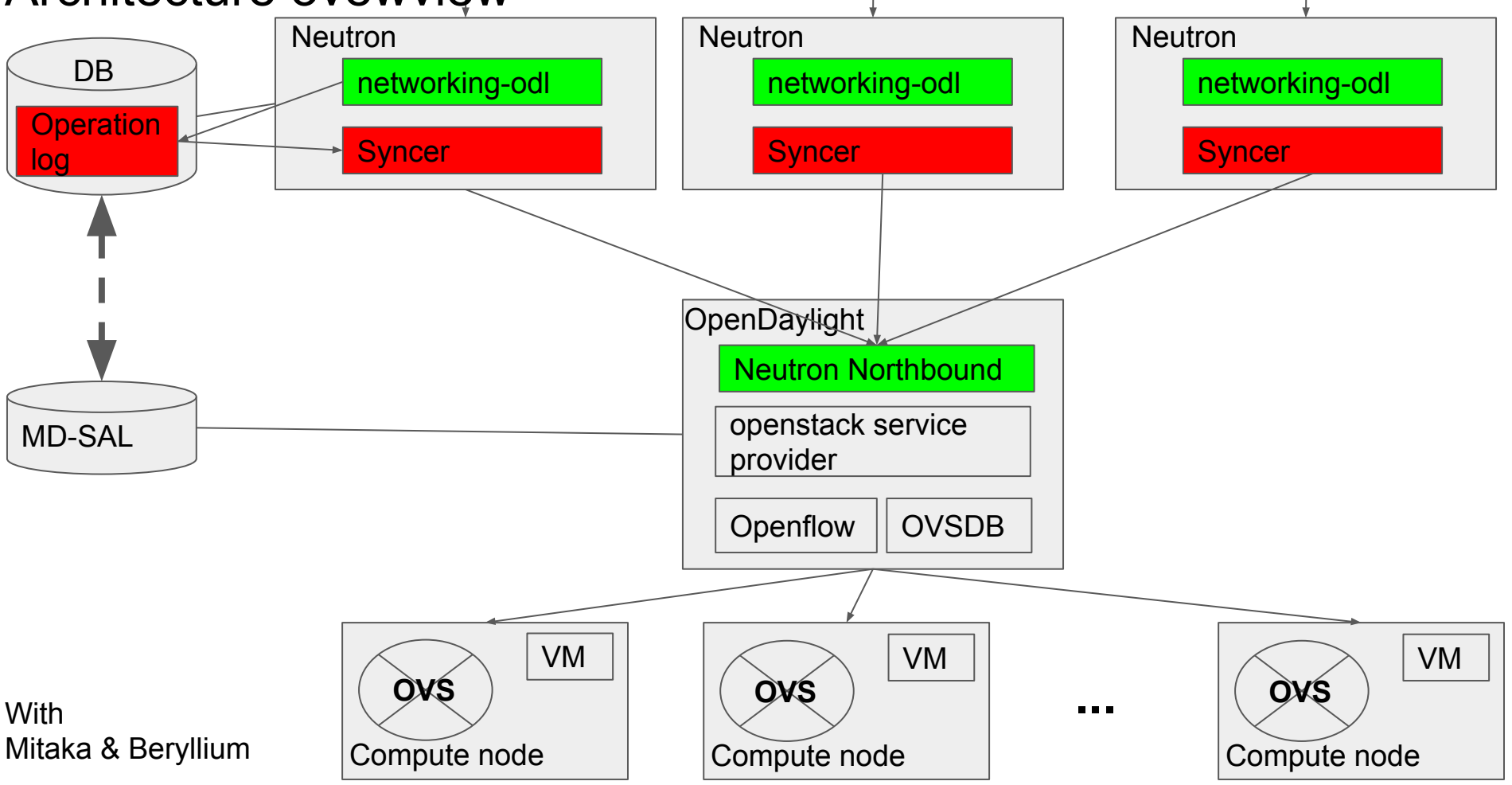

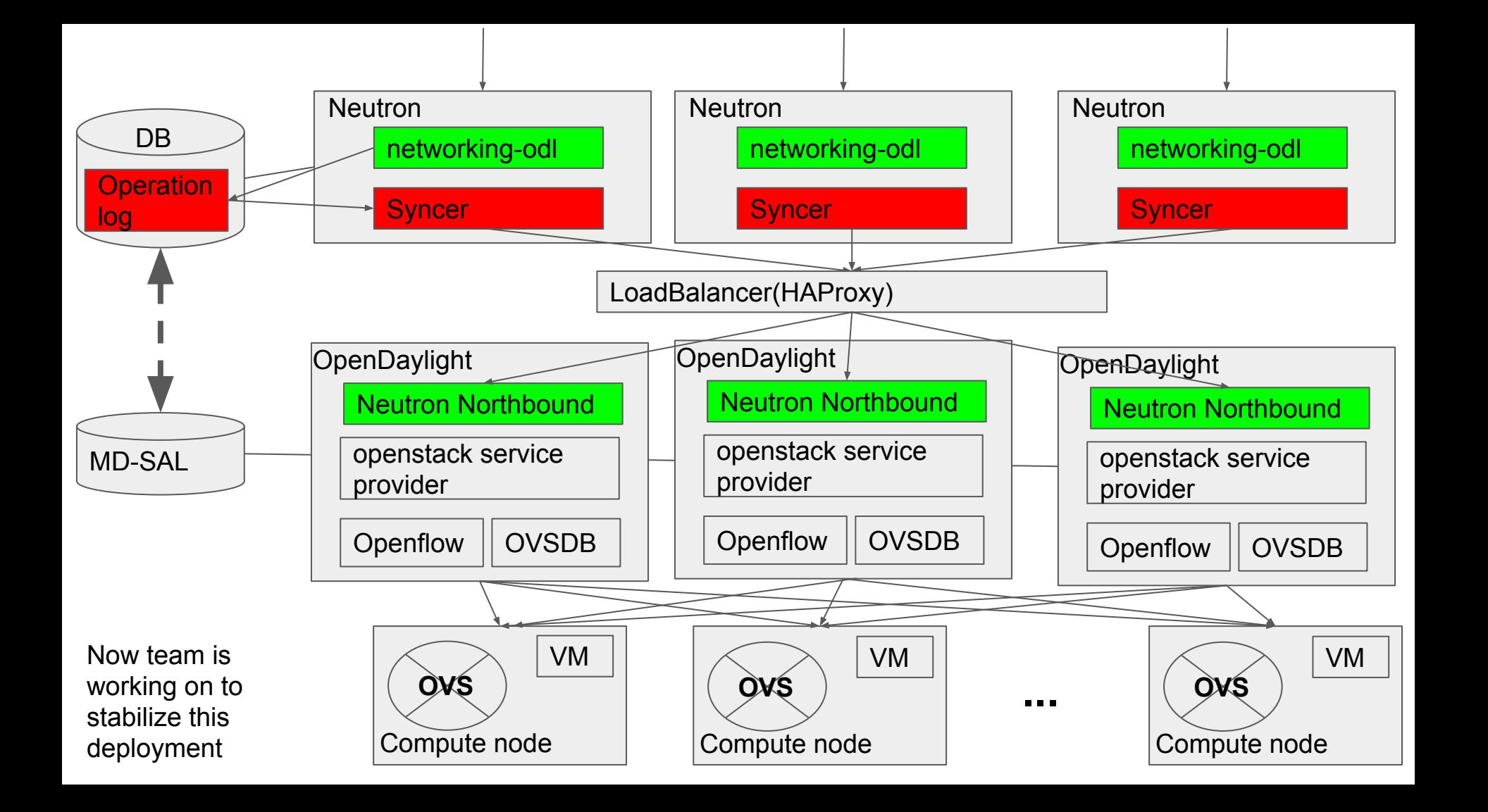

### Journaling and neutron HA

# **JournalEntry**

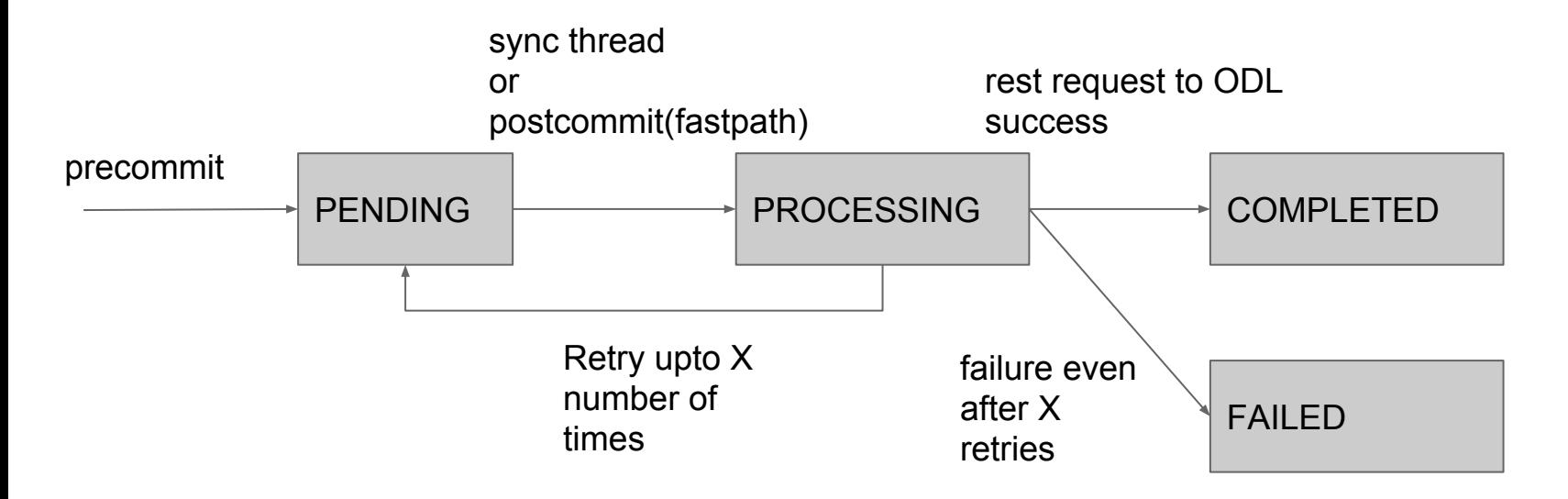

BONUS: this introduces resiliency against Neutron Server Crash.

### Neutron HA support

- Have multiple instances of Neutron server
- Monitor neutron server state to connect ODL
- Introduce state machine to track neutron

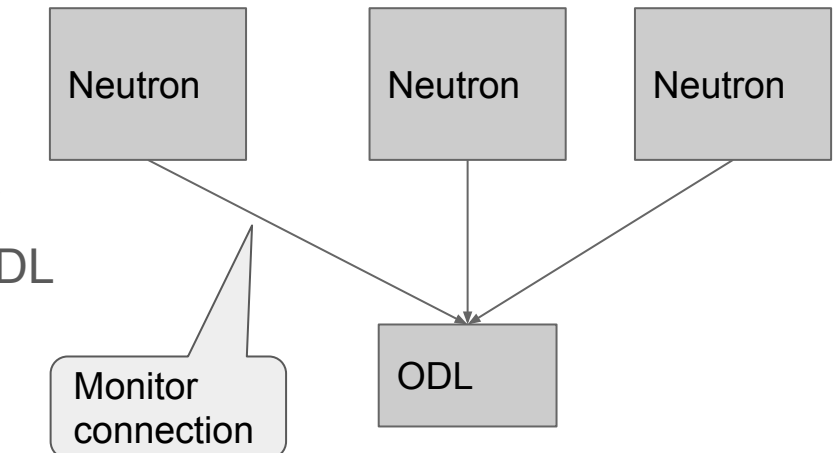

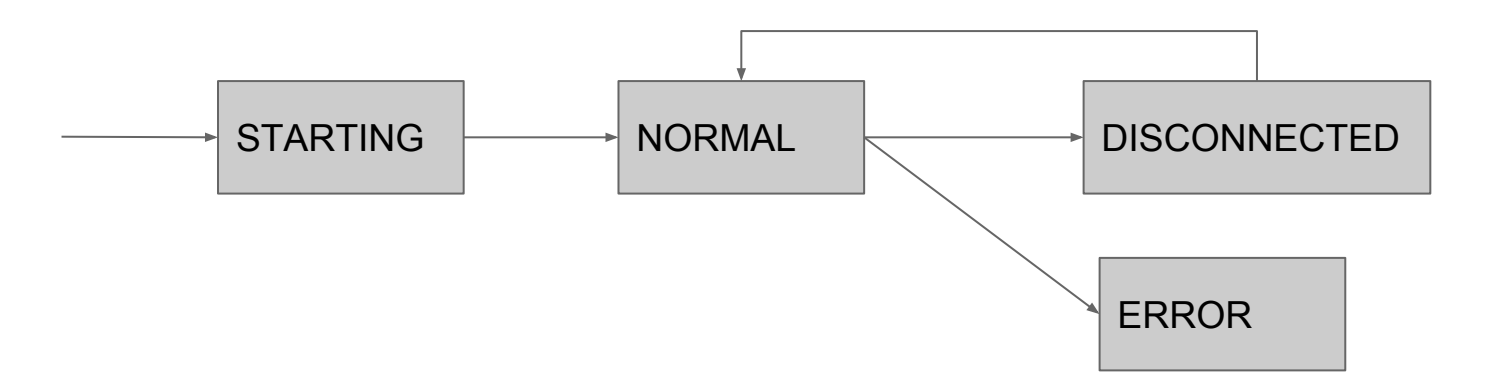

### Full sync

- ODL cold boot(or ODL boot first time)
- (transient) network failure or ODL reboot with persistence
- healing random data breakage in ODL neutron northbound

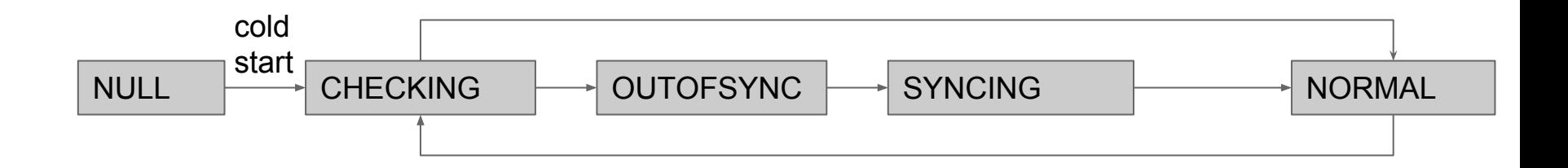

### Test framework

### Test framework

- HA logic needs extensive test coverage
- Openstack tempest is too heavy weight
- Lightweight test is desirable for developers | ODL

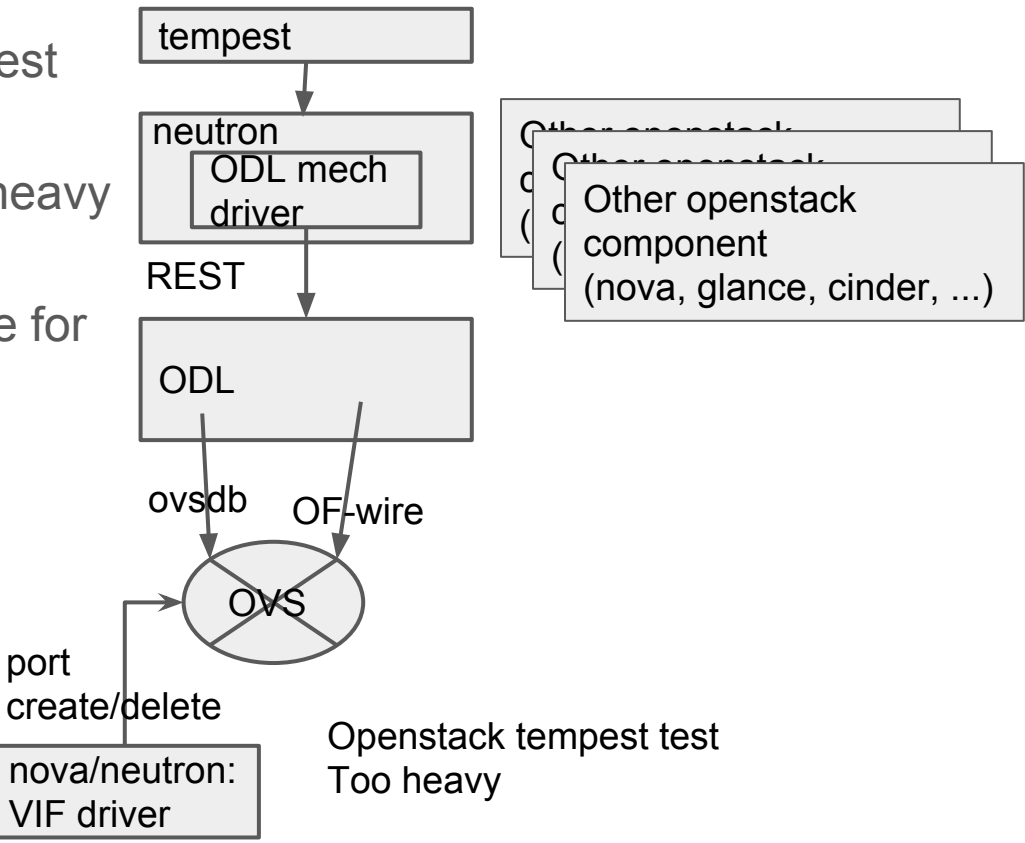

### Lighter Test Framework

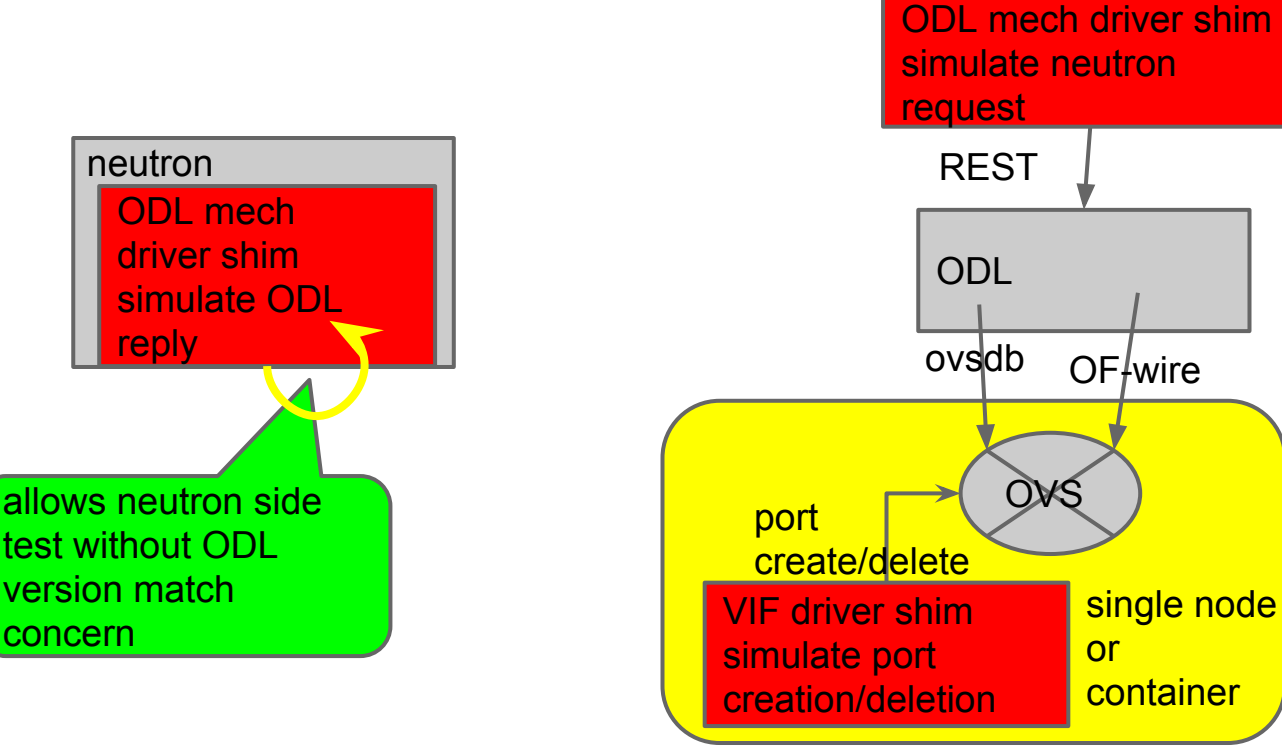

**New** component

neutron test without ODL

ODL only test without openstack

### mocking tempest for ODL New Remponent

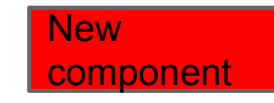

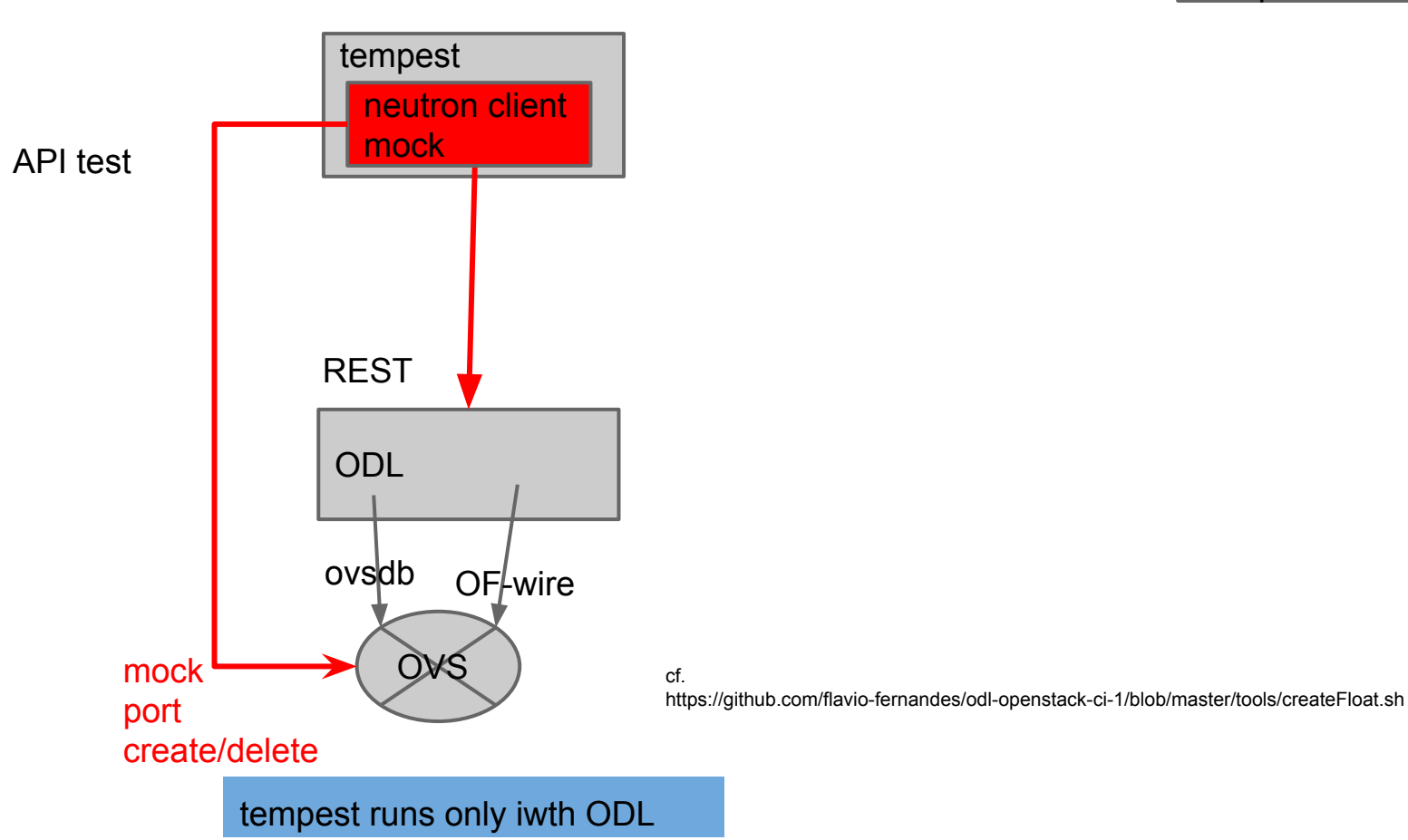

### Multi Node Emulation

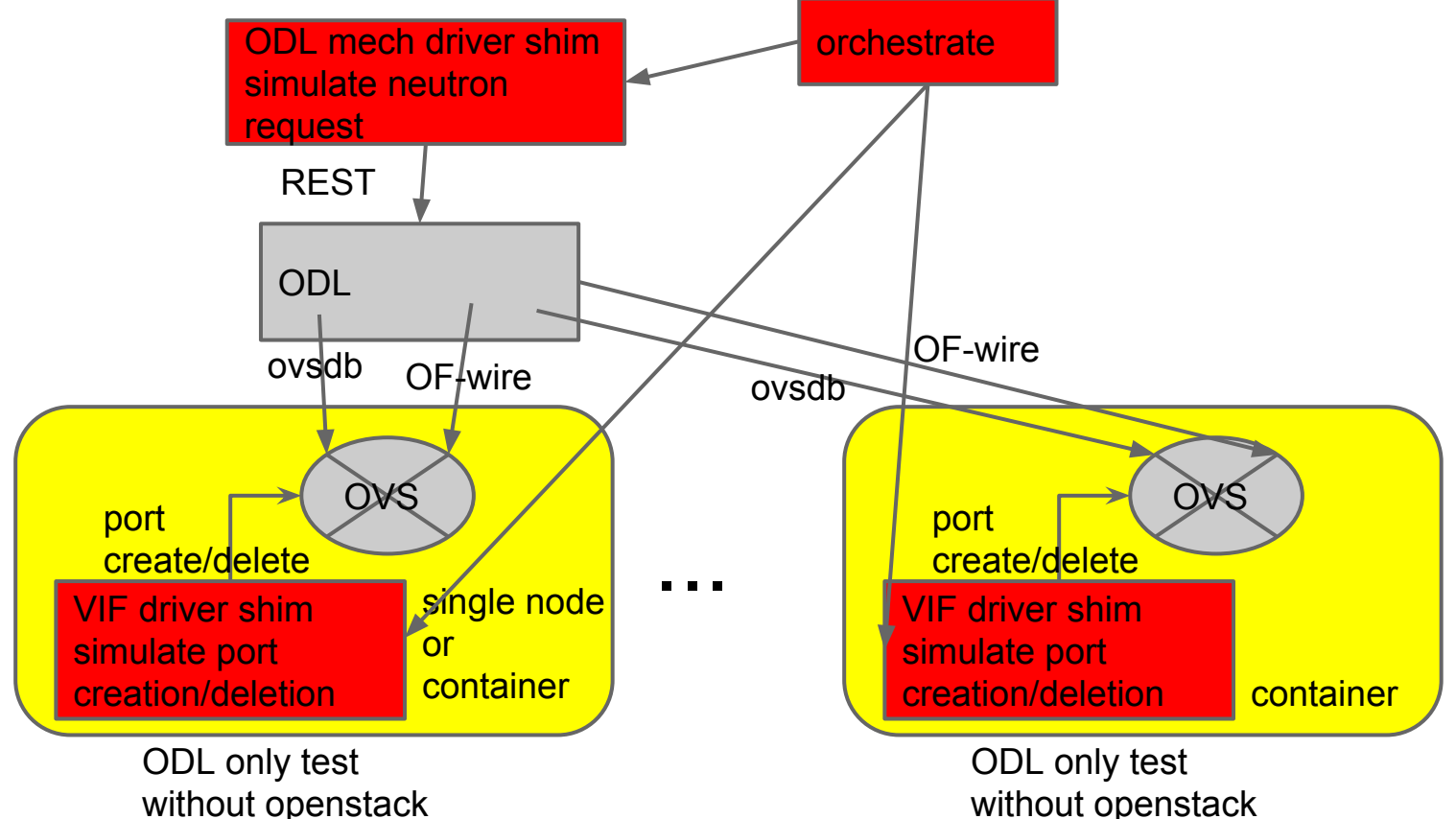

#### Future plan(Newton and Boron)

- Healing of random data out-of-sync ○ Due to bug, user mis-operation, etc...
- Notification from ODL to networking-odl
- Extension discovery
- Switching to custom REST API to RESTCONF(?)
	- Needs to understand upgrade process

# Thank you

https://wiki.opendaylight.org/view/NeutronNorthbound:NeutronDriverOverhaul

Openstack summit austin 2016 <https://www.openstack.org/summit/austin-2016/vote-for-speakers/presentation/6973> Openstack and Opendaylight: the current status and future direction